## Πίνακες στο word

Εισαγωγή πίνακα, κειμένου, νέας γραμμής, νέας στήλης, αλλαγή πλάτους στήλης

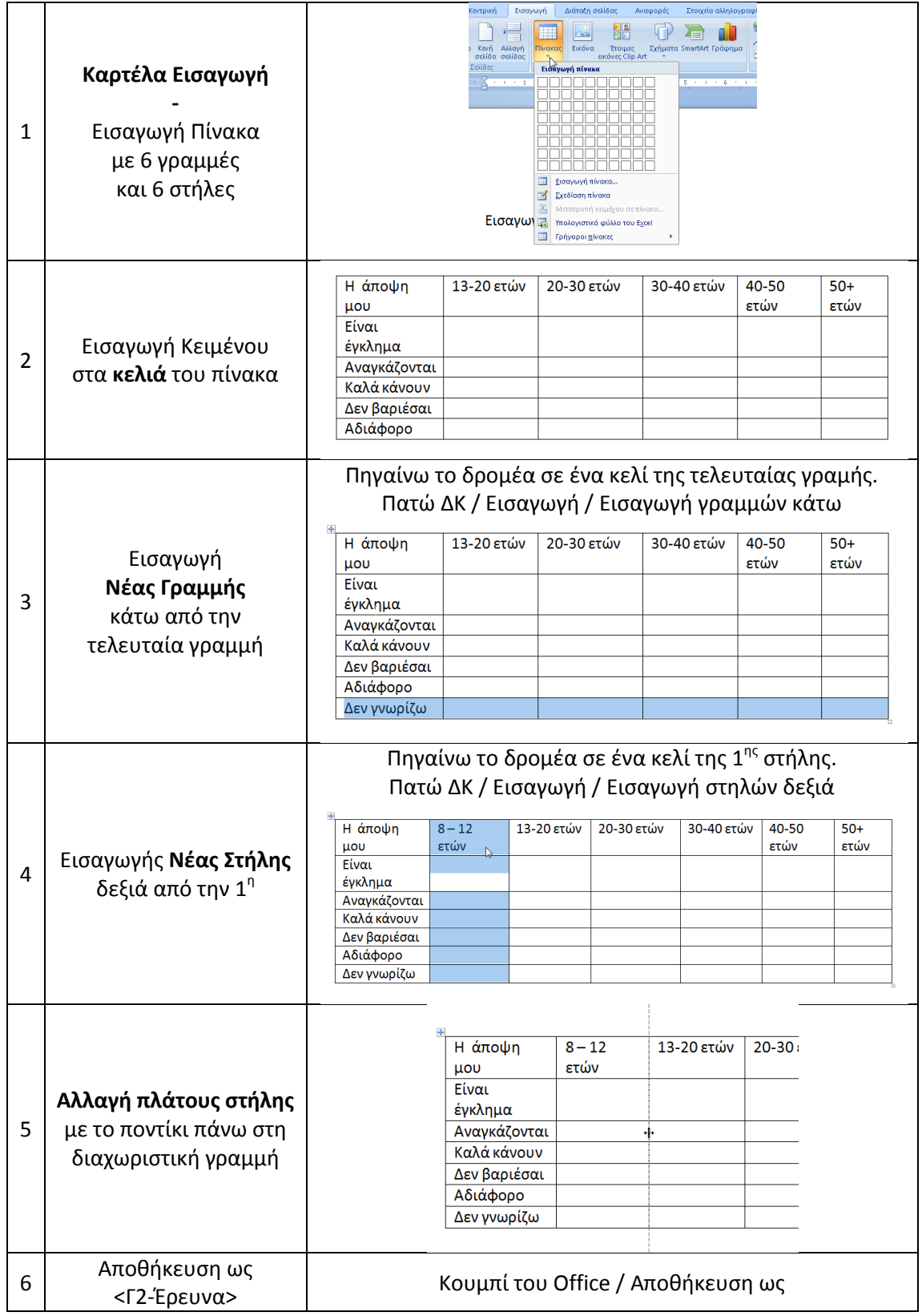